# Simple migration from legacy Eaton products

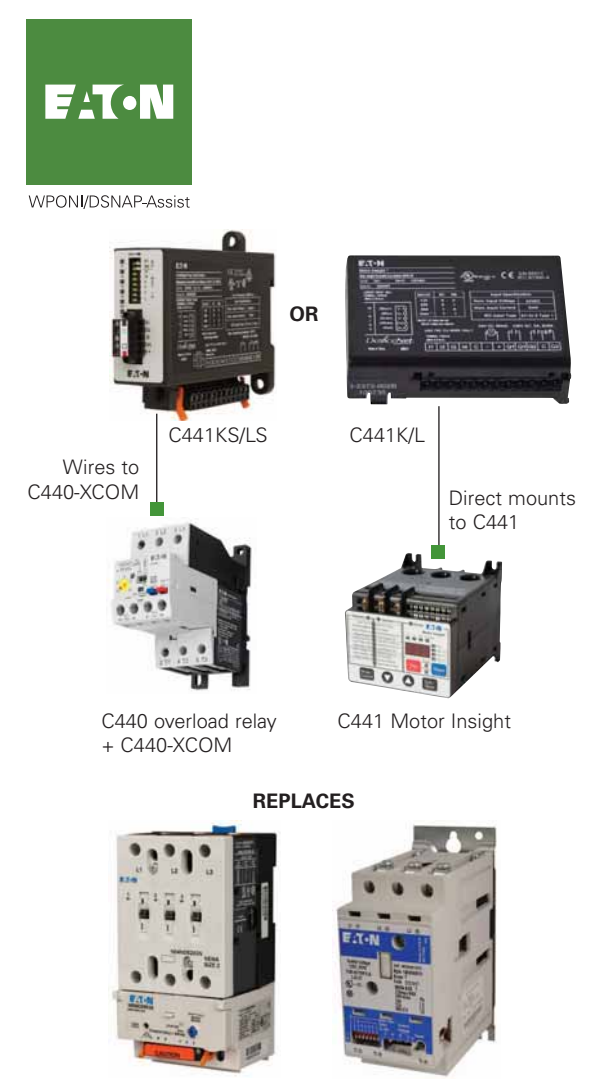

*IT.* + DSNAP Advantage + WPONIDNA

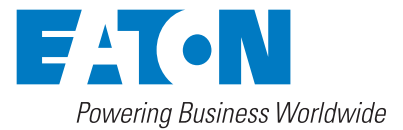

Eaton provides easy DeviceNet™ migration solutions for users to upgrade starter technology without timeconsuming programming changes.

#### **Challenge**

Existing facilities have invested substantial amounts of engineering hours to set up their network communications for monitoring and control applications. Upgrading to new technology or simply providing retrofits when older technology is no longer available can pose a significant engineering effort.

#### **Solution**

Eaton's DeviceNet communication modules for C441 Motor Insight® and C440 electronic overload relays contain I/O assemblies with the same size and layout as Advantage (WPONIDNA) and *IT.* (DSNAP) starters, allowing users to seamlessly integrate without the need to reprogram existing systems.

• **Provides cost savings**

Users save money with reduced integration costs and the ability to specify Eaton products that often have reduced service, support and maintenance costs.

#### • **Seamless product replacement**

With pre-loaded I/O assemblies for legacy DeviceNet systems, users avoid timely reprogramming when replacing aging Advantage and *IT.* starters with new and improved technology.

#### • **On-board I/O**

DeviceNet communication modules come standard with 4 inputs (120 Vac or 24 Vdc) and 2 relay outputs, providing greater functionality when migrating to new components.

#### **DeviceNet communications module offering**

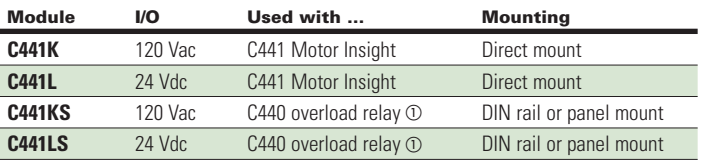

a Users must also order C440-XCOM.

#### **How to use WPONI/DSNAP Assist**

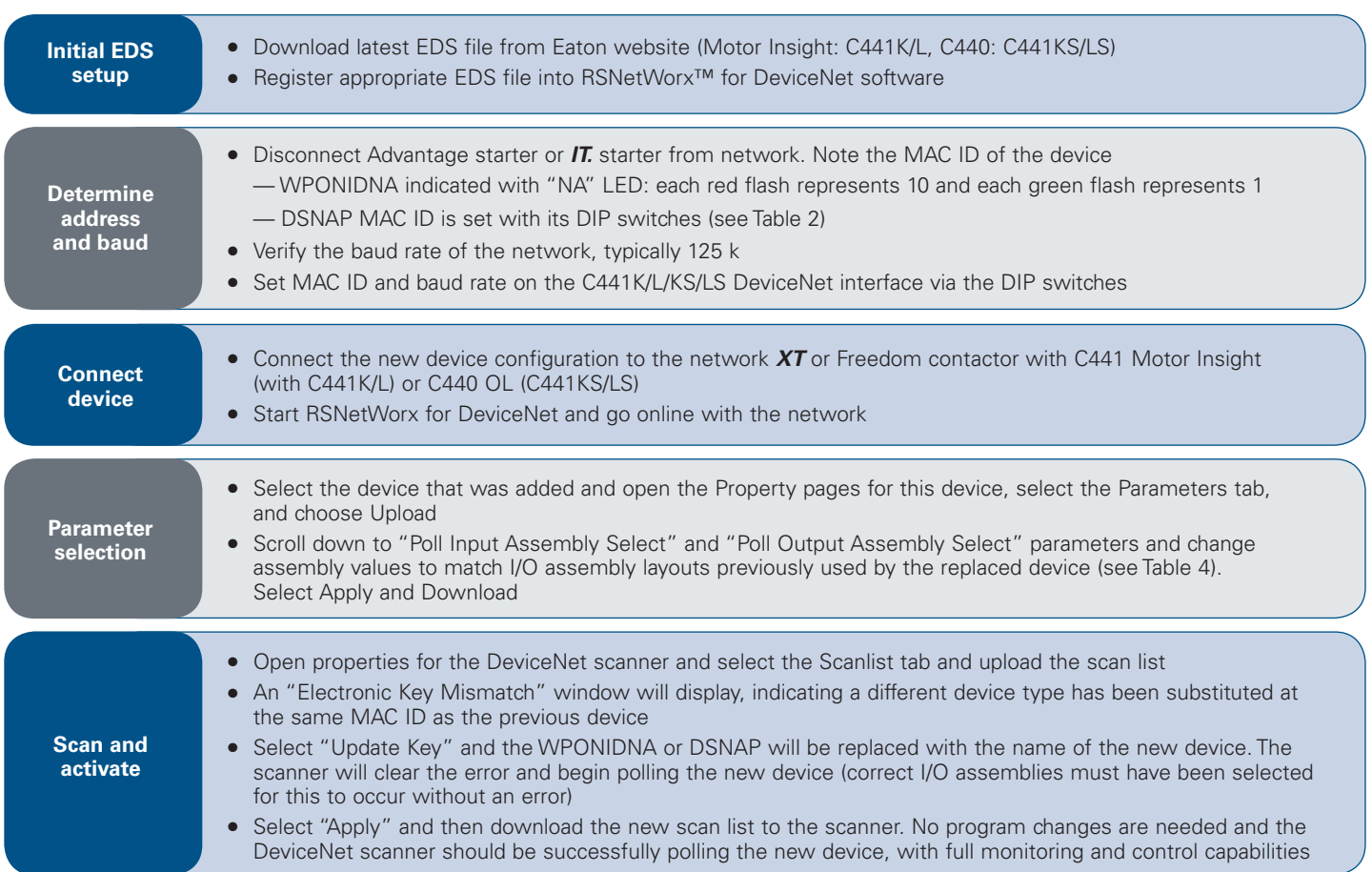

#### **Table 1: WPONIDNA name conversions**

## **Names instead of numbers are used in the EDS file for the WPONIDNA as follows:**

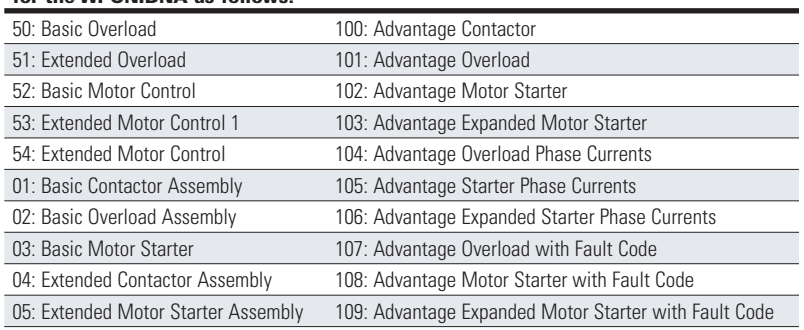

# **Table 2: MAC ID DIP**

### **switch setting**

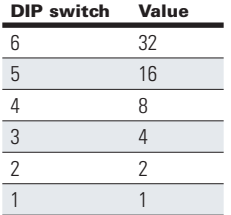

#### **Table 3: Baud rate DIP switch setting**

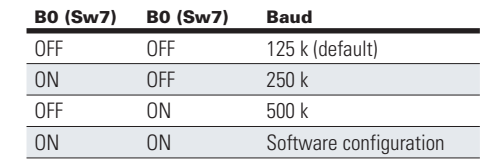

#### **Table 4: Compatible assemblies**

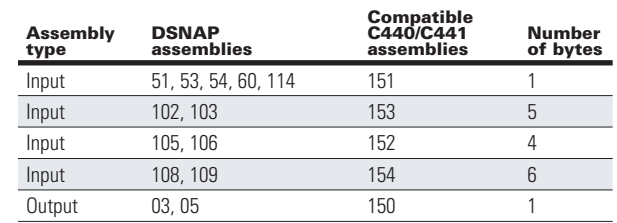

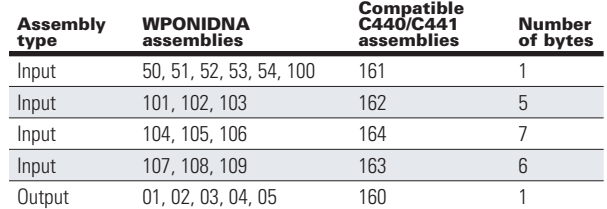

**Note:** I/O layouts for these assemblies can be found in C441 DeviceNet Module User Manual (MN122001EN).

**Eaton** 1000 Eaton Boulevard Cleveland, OH 44122 United States Eaton.com

© 2015 Eaton **EACN** All Rights Reserved Printed in USA Publication No. PA042005EN / Z16945 August 2015 Powering Business Worldwide

Eaton is a registered trademark.

All other trademarks are property of their respective owners.

Follow us on social media to get the latest product and support information.

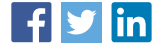